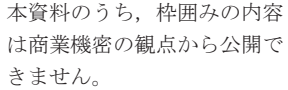

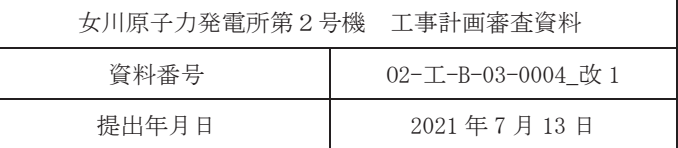

工事計画に係る説明資料

核燃料物質の取扱施設及び貯蔵施設のうち

使用済燃料貯蔵槽冷却浄化設備 (2.4.2 燃料プール代替注水系)

(添付書類)

2021年7月

東北電力株式会社

女川原子力発雷所第2号機

## 工事計画認可申請書本文及び添付書類

#### 目 録

#### VI 添付書類

- **VI-1 説明書** 
	- VI-1-1 各発電用原子炉施設に共通の説明書
		- VI-1-1-4 設備別記載事項の設定根拠に関する説明書
			- VI-1-1-4-2 設備別記載事項の設定根拠に関する説明書(核燃料物質の取扱施設及び貯蔵 施設)
				- VI-1-1-4-2-2 使用済燃料貯蔵槽冷却浄化設備に係る設定根拠に関する説明書

VI-1-1-4-2-2-2 燃料プール代替注水系

VI-1-1-4-2-2-2-1 大容量送水ポンプ (タイプI)

VI-1-1-4-2-2-2-2 燃料プール代替注水系 主配管 (スプレイヘッダを含む。) (常 設)

- VI-1-1-4-2-2-2-3 燃料プール代替注水系 主配管 (スプレイヘッダを含む。) (可 搬型)
- VI-6 図面
	- 3. 核燃料物質の取扱施設及び貯蔵施設
		- 3.2 使用済燃料貯蔵槽冷却浄化設備
			- 3.2.2 燃料プール代替注水系
				- 第 3-2-2-1-1 図 【設計基準対象施設】燃料プール代替注水系系統図 (1/2)
				- 第 3-2-2-1-2 図 【設計基準対象施設】燃料プール代替注水系系統図 (2/2) 可搬
				- 第 3-2-2-1-3図 【重大事故等対処設備】燃料プール代替注水系系統図 (1/2)
				- 第 3-2-2-1-4 図 【重大事故等対処設備】燃料プール代替注水系系統図 (2/2) 可搬
				- 第 3-2-2-2-1 図 大容量送水ポンプ(タイプⅠ)構造図
				- 第3-2-2-3-1図 燃料プール代替注水系 機器の配置を明示した図面(その1)
				- 第 3-2-2-3-2 図 燃料プール代替注水系 機器の配置を明示した図面 (その2)
				- 第3-2-2-3-3図 燃料プール代替注水系 機器の配置を明示した図面 (その3)
				- 第 3-2-2-3-4 図 燃料プール代替注水系 機器の配置を明示した図面 (その4)
				- 第3-2-2-4-1図 燃料プール代替注水系 主配管の配置を明示した図面 (その1)
				-
				- 第 3-2-2-4-2 図 燃料プール代替注水系 主配管の配置を明示した図面 (その2)
				- 第3-2-2-4-3図 燃料プール代替注水系 主配管の配置を明示した図面(その3)
- 第3-2-2-4-4図 燃料プール代替注水系 主配管の配置を明示した図面 (その4)
- 第 3-2-2-4-5 図 燃料プール代替注水系 主配管の配置を明示した図面 (その5)
- 第 3-2-2-4-6 図 燃料プール代替注水系 主配管の配置を明示した図面 (その6)
- 
- 第 3-2-2-4-7 図 燃料プール代替注水系 主配管の配置を明示した図面 (その7)
- 第 3-2-2-4-8 図 燃料プール代替注水系 主配管の配置を明示した図面 (その8)
- 第 3-2-2-4-9図 燃料プール代替注水系 主配管の配置を明示した図面 (その9)
- 第 3-2-2-4-10 図 燃料プール代替注水系 主配管の配置を明示した図面 (その10)
- 
- 
- 第 3-2-2-4-11 図 燃料プール代替注水系 主配管の配置を明示した図面 (その11)
- 第 3-2-2-4-12 図 燃料プール代替注水系 主配管の配置を明示した図面 (その12)

VI-1-1-4-2-2-2-1 設定根拠に関する説明書 (燃料プール代替注水系 大容量送水ポンプ(タイプⅠ))

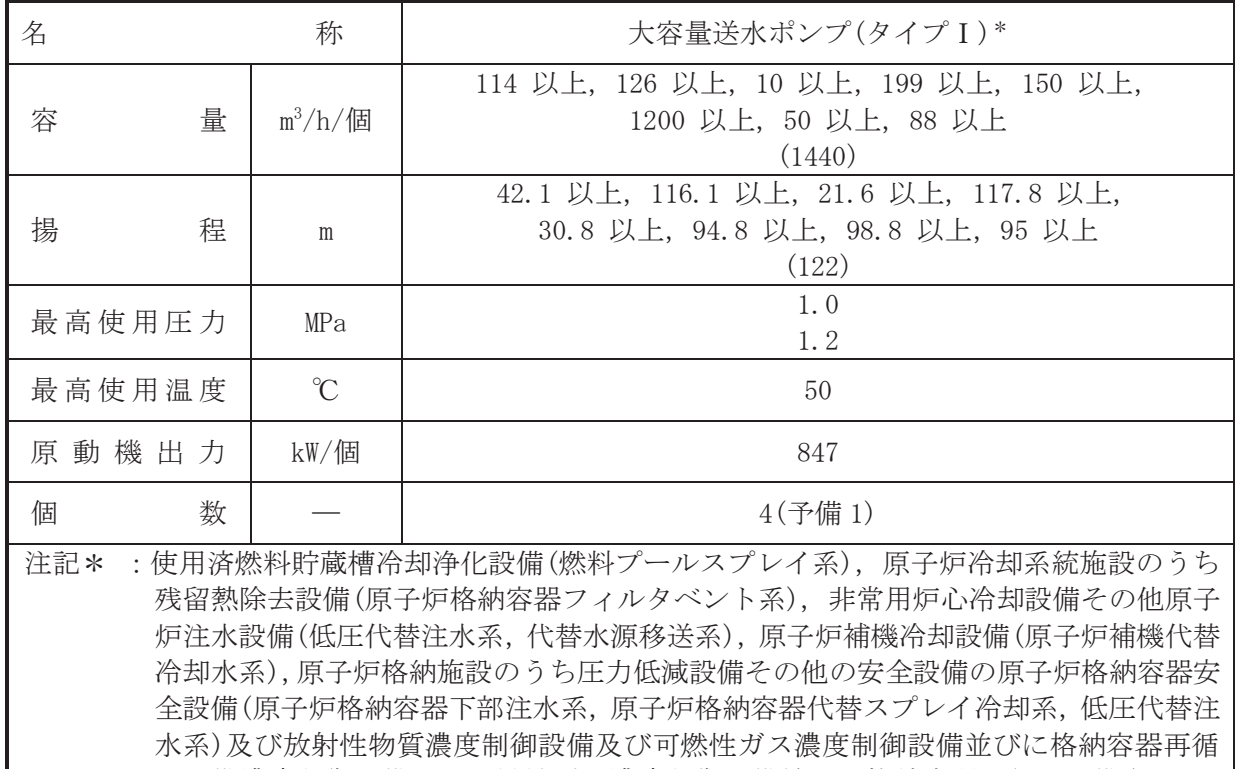

環設備濃度制御設備及び可燃性ガス濃度制御設備並びに格納容器再循環設備(原子炉 格納容器フィルタベント系),圧力逃がし装置(原子炉格納容器フィルタベント系)と兼 用。

【設定根拠】 (概要)

> 重大事故等時に核燃料物質の取扱施設及び貯蔵施設のうち使用済燃料貯蔵槽冷却浄化設備 (燃料プール代替注水系)として使用する大容量送水ポンプ (タイプ I)は、以下の機能を有す  $\mathcal{Z}_{\mathrm{o}}$

> 大容量送水ポンプ(タイプI)は、冷却機能又は注水機能が喪失し、又は使用済燃料貯蔵槽か らの水の漏えいその他の要因により当該使用済燃料貯蔵槽の水位が低下した場合において貯 蔵槽内燃料体等を冷却し、放射線を遮蔽し、及び臨界を防止するために設置する。

> 系統構成は、大容量送水ポンプ(タイプⅠ)により、代替淡水源の水を燃料プール冷却浄化系 配管等を経由して使用済燃料プールへ注水することで、使用済燃料プールの水位を維持でき る設計とする。

> 重大事故等時に核燃料物質の取扱施設及び貯蔵施設のうち使用済燃料貯蔵槽冷却浄化設備 (燃料プールスプレイ系)として使用する大容量送水ポンプ(タイプⅠ)は以下の機能を有する。

> 大容量送水ポンプ(タイプⅠ)は、使用済燃料貯蔵槽からの大量の水の漏えいその他の要因に より当該使用済燃料貯蔵槽の水位が異常に低下した場合において貯蔵槽内燃料体等の著しい 損傷の進行を緩和し、及び臨界を防止するために設置する。

> 系統構成は、大容量送水ポンプ(タイプⅠ)により、代替淡水源の水を燃料プール冷却浄化系 配管等を経由してスプレイノズルから使用済燃料プール内の燃料体等に直接スプレイするこ とにより、燃料損傷を緩和するとともに、環境への放射性物質の放出をできる限り低減できる よう、使用済燃料プール内に貯蔵している燃料体等からの崩壊熱による蒸散量を上回る量をス プレイできる設計とする。

重大事故等時に原子炉冷却系統施設のうち残留熱除去設備(原子炉格納容器フィルタベント 系)として使用する大容量送水ポンプ(タイプⅠ)は以下の機能を有する。

大容量送水ポンプ(タイプⅠ)は、炉心の著しい損傷が発生した場合において原子炉格納容器 の過圧による破損を防止するため、原子炉格納容器バウンダリを維持しながら原子炉格納容器 内の圧力及び温度を低下させるために設置する。また、原子炉格納容器内の圧力を大気中に逃 がすために設置する。

系統構成は、代替淡水源から、大容量送水ポンプ(タイプI)により、フィルタ装置にスクラ バ溶液を補給できる設計とする。

重大事故等時に原子炉治却系統施設のうち非常用炉心冷却設備その他原子炉注水設備(低圧 代替注水系)として使用する大容量送水ポンプ(タイプ I)は以下の機能を有する。

大容量送水ポンプ(タイプⅠ)は、原子炉洽却材圧力バウンダリが低圧の状態であって、設計 基準事故対処謗備が有する発電用原子炉の冷却機能が喪失した場合においても炉心の著しい 損傷及び原子炉格納容器の破損を防止するため、発電用原子炉を冷却するために設置する。

系統構成は、大容量送水ポンプ(タイプI)により、代替淡水源の水を残留熱除去系等を経由 して原子炉圧力容器に注水することで炉心を冷却できる設計とする。

重大事故等時に原子炉治却系統施設のうち非常用炉心冷却設備その他原子炉注水設備(代替 水源移送系)として使用する大容量送水ポンプ(タイプI)は以下の機能を有する。

大容量送水ポンプ(タイプⅠ)は、設計基準事故の収束に必要な水源とは別に、重大事故等の 収束に必要となる十分な量の水を有する水源を確保することに加えて、発電用原子炉施設に は、設計基準事故労納科売事故等対処設備に対して重大事故等の収束に必要となる十 分な量の水を供給するために設置する。

系統構成は、大容量送水ポンプ (タイプI) により、代替淡水源である淡水貯水槽(No.1)及 び淡水貯水槽(No.2)の淡水を補給水系等を経由して復水貯蔵タンクへ供給できる設計とする。

また、淡水が枯渇した場合に、重大事故等の収束に必要な水源である復水貯蔵タンクへ海水 を供給するための重大事故等対処設備として、大容量送水ポンプ(タイプI)は、海水を補給水 系等を経由して復水貯蔵タンクへ供給できる設計とする。

重大事故等時に原子炉冷却系統施設のうち原子炉補機冷却設備(原子炉補機代替冷却水系) として使用する大容量送水ポンプ(タイプⅠ)は以下の機能を有する。

大容量送水ポンプ(タイプⅠ)は、設計基準事故対処設備が有する最終ヒートシンクへ熱を輸 送する機能が喪失した場合において炉心の著しい損傷及び原子炉格納容器の破損(炉心の著し い損傷が発生する前に生ずるものに限る。)を防止するため、最終ヒートシンクへ熱を輸送す るために設置する。

系統構成は、原子炉補機代替冷却水系熱交換器ユニットを原子炉補機冷却水系に接続し大容 量送水ポンプ (タイプ I)により非常用取水設備である貯留堰、取水口、取水路及び海水ポンプ 室を通じて海水を取水し,原子炉補機代替冷却水系熱交換器ユニットに海水を送水すること で、残留熱除去系熱交換器で発生した熱を最終的な熱の逃がし場である海へ輸送できる設計と する。

重大事故等時に原子炉格納施設のうち圧力低減設備その他の安全設備の原子炉格納容器安 全設備(原子炉格納容器下部注水系)として使用する大容量送水ポンプ(タイプ I)は以下の機 能を有する。

大容量送水ポンプ(タイプI)は、炉心の著しい損傷が発生した場合において原子炉格納容器 の破損を防止するため、溶融し、原子炉格納容器の下部に落下した炉心を冷却するために設置 する。

系統構成は、大容量送水ポンプ(タイプⅠ)により、代替淡水源の水をあらかじめ敷設した補 給水系配管を経由して原子炉格納容器下部へ注水し、落下した溶融炉心を冷却できる設計とす  $\mathcal{Z}_{\alpha}$ 

重大事故等時に原子炉格納施設のうち圧力低減設備その他の安全設備の原子炉格納容器安 全設備(原子炉格納容器代替スプレイ冷却系)として使用する大容量送水ポンプ(タイプI)は 以下の機能を有する。

大容量送水ポンプ(タイプⅠ)は、設計基準事故対処設備が有する原子炉格納容器内の冷却機 能が喪失した場合において炉心の著しい損傷を防止するため、原子炉格納容器内の圧力及び温 度を低下させるために設置する。

また、炉心著しい損傷が発生した場合において原子炉格納容器の破損を防止するため、原 子炉格納容器内の圧力及び温度並びに放射性物質の濃度を低下させるために設置する。

系統構成は、大容量送水ポンプ(タイプ I)により、代替淡水源の水を残留熱除去系等を経由 して原子炉格納容器内のドライウェルスプレイ管からドライウェル内にスプレイすることで、 原子炉格納容器内の圧力及び温度を低下させることができる設計とする。

重大事故等時に原子炉格納施設のうち圧力低減設備その他の安全設備の原子炉格納容器安 全設備(低圧代替注水系)として使用する大容量送水ポンプ(タイプ I)は以下の機能を有する。

大容暈送水ポンプ(タイプⅠ)は、原子炉冷却材圧力バウンダリが低圧の状態であって、設計 基準事故対処設備が有する発電用原子炉の冷却機能が喪失した場合においても炉心の著しい 損傷及び原子炉格納容器の破損を防止するため、発電用原子炉を冷却するために設置する。

系統構成は, 大容量送水ポンプ (タイプ I)により, 代替淡水源の水を残留熱除去系等を経由 して原子炉圧力容器に注水することで炉心を冷却できる設計とする。

重大事故等時に原子炉格納施設のうち圧力低減設備その他の安全設備の圧力逃がし装置(原 子炉格納容器フィルタベント系)として使用する大容量送水ポンプ(タイプ I)は以下の機能を 有する。

大容量送水ポンプ(タイプⅠ)は、炉心の著しい損傷が発生した場合において原子炉格納容器 の過圧による破損を防止するため、原子炉格納容器バウンダリを維持しながら原子炉格納容器 内の圧力及び温度を低下させるために設置する。また、原子炉格納容器内の圧力を大気中に逃 がすために設置する。

系統構成は、代替淡水源から、大容量送水ポンプ(タイプI)により、フィルタ装置にスクラ バ溶液を補給できる設計とする。

- 1. 容量の設定根拠
- 1.1 燃料プール代替注水系として使用する場合の容量 114 m<sup>3</sup>/h/個 以上 使用済燃料プールにおける重大事故に至るおそれがある事故シーケンスのうち、「想定事 故1」及び「想定事故2」に係る有効性評価解析において、有効性が確認されている、114m<sup>3</sup>/h 以上を注水可能な設計とする。
- 1.2 燃料プールスプレイ系として使用する場合の容量 126 m<sup>3</sup>/h/個 以上 使用済燃料プール内燃料体の崩壊熱を除去するために必要な容量が約9.7m<sup>3</sup>/h であり, ま た、NEI06-12における使用済燃料プールへのスプレイ要求容量が 200gpm(約 45.4m<sup>3</sup>/h)である。さらに.スプレイノズル1個当たりの必要流量が 42m<sup>3</sup>/h であり.スプレ イノズル 3 個を使用して全ての使用済燃料プール内燃料体等に対してスプレイするため 126m<sup>3</sup>/h が必要であることから, 126m<sup>3</sup>/h 以上をスプレイ可能な設計とする。
- 1.3 原子炉格納容器フィルタベント系として使用する場合の容量 10 m3/h/個 以上 設計において考慮した原子炉格納容器フィルタベント系フィルタ装置の水の蒸発量を考 慮し 10m3/h 以上を注水可能な設計とする。
- 1.4 低圧代替注水系として使用する場合の容量 199 m3/h/個 以上 炉心損傷防止対策の有効性評価の事故シーケンスグループのうち、「高圧・低圧注水機能 喪失」及び「LOCA 時注水機能喪失」に係る有効性評価解析において、有効性が確認されてい る原子炉圧力容器への注水流量として最大199m<sup>3</sup>/h 以上を注水可能な設計とする。
- 1.5 代替水源移送系として使用する場合の容量 150 m3/h/個 以上 炉心損傷防止対策の有効性評価の事故シーケンスグループ及び格納容器破損防止対策の 有効性評価の格納容器破損モードに係る有効性評価解析において有効性が確認されている。 復水貯蔵タンクへの補給量として150m<sup>3</sup>/h 以上を補給可能な設計とする。
- 1.6 原子炉補機代替冷却水系として使用する場合の容量 1200 m<sup>3</sup>/h/個 以上
	- 原子炉補機代替冷却水系を用いた残留熱除去系の運転を行う場合の除熱効果が確認され ている伝熱容量 16MW. 又は原子炉補機代替冷却水系を用いた代替循環冷却系の運転を行う場 合の除熱効果が確認されている伝熱容量 14.7MW と同時に、重大事故等時における燃料プー ル冷却浄化系による使用済燃料プールの除熱に必要な伝熱容量 2.29MW を除熱可能な容量と して 20MW を,原子炉補機代替冷却水系の熱交換器ユニットの熱交換器を介して除熱するた めに必要な流量 892m<sup>3</sup>/h に、海水ストレーナに必要な流量約 300m<sup>3</sup>/h を考慮した 1,200m<sup>3</sup>/h 以上を供給可能な設計とする。
- 1.7 原子炉格納容器下部注水系として使用する場合の容量 50 m3/h/個 以上 溶融炉心冷却時の注水流量は、崩壊熱による蒸発量相当として、50m3/h 以上を注水可能な 設計とする。
- 1.8 原子炉格納容器代替スプレイ冷却系として使用する場合の容量 88 m<sup>3</sup>/h/個 以上 炉心損傷防止対策の有効性評価の事故シーケンスグループ及び格納容器破損防止対策の 有効性評価の格納容器破損モードのうち、「高圧・低圧注水機能喪失」、「崩壊熱除去機能喪 失(残留熱除去系が故障した場合)」、「LOCA 時注水機能喪失」及び「雰囲気圧力・温度による 静的負荷(格納容器過圧·過温破損)」及び「高圧溶融物放出/格納容器雰囲気直接加熱」に係 る有効性おいて有効性が確認されている、原子炉格納容器内へのスプレイ流量と して、88m3/h 以上をスプレイ可能な設計とする。

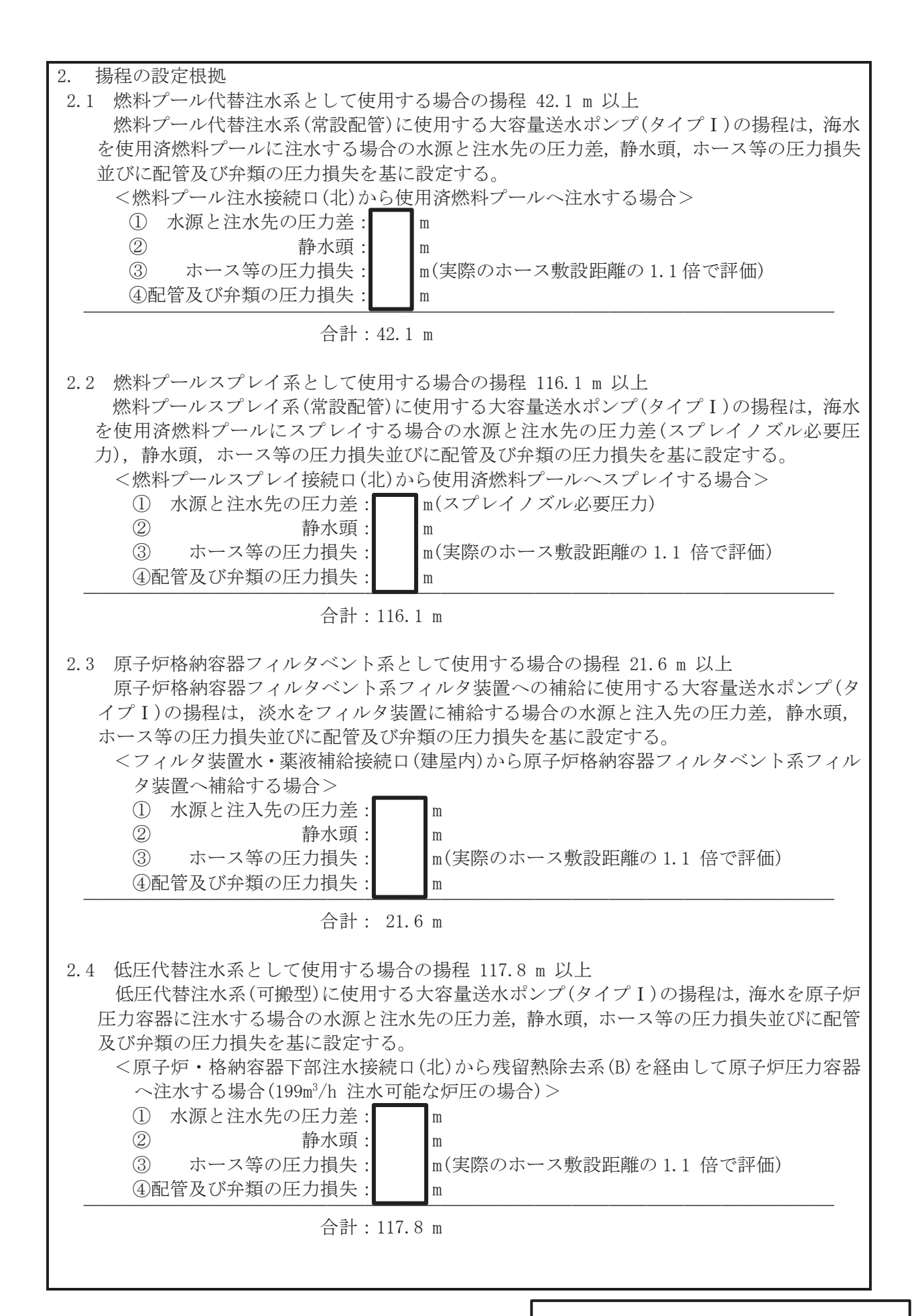

 $\bigcap$ 

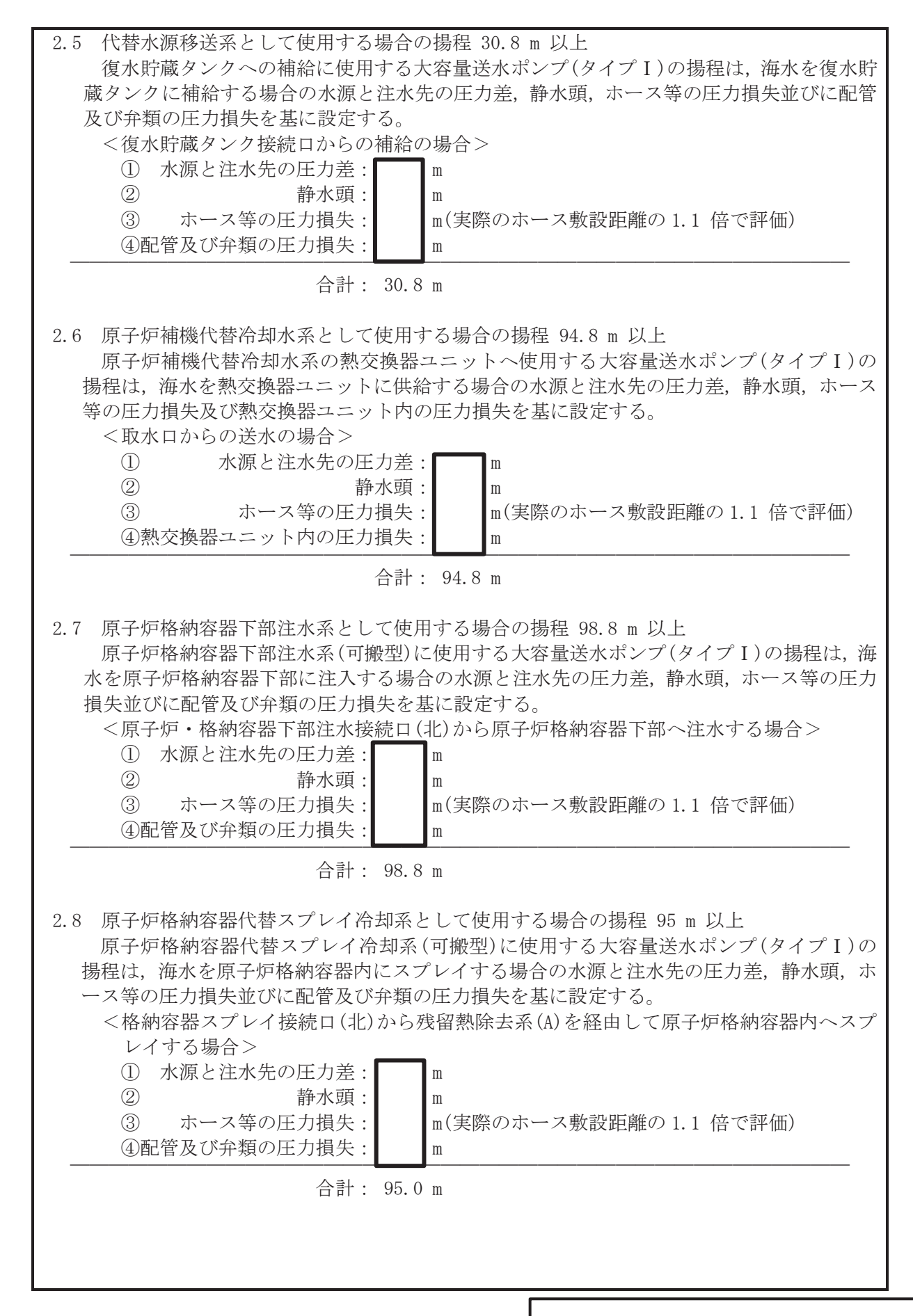

 $\bigcap$ 

3. 最高使用圧力の設定根拠

- 3.1 淡水貯水槽を水源とし,「低圧代替注水系(可搬型), 原子炉格納容器代替スプレイ冷却系 (可搬型). 原子炉格納容器下部注水系(可搬型). 燃料プール代替注水系(常設配管). 燃料プ ール代替注水系(可搬型), 燃料プールスプレイ系(常設配管), 燃料プールスプレイ系(可搬 型)、原子炉格納容器フィルタベント系フィルタ装置への補給及び代替水源移送系」に使用 する大容量送水ポンプ(タイプ I)の使用圧力は、これら系統の同時使用、水源と注水先の圧 力差、静水頭、ホース等の圧力損失、配管及び弁類の圧力損失並びにホース耐圧等を考慮し て, 1.0MPa とする。
- 3.2 「原子炉補機代替冷却水系(熱交換器ユニット)」に使用する大容量送水ポンプ(タイプⅠ) の使用圧力は、水源と注水先の圧力差、静水頭、ホース等の圧力損失並びに配管及び弁類の 圧力損失を考慮して、1.2MPaとする。
- 3.3 海を水源とし,「低圧代替注水系(可搬型), 原子炉格納容器代替スプレイ冷却系(可搬型), 原子炉格納容器下部注水系(可搬型), 燃料プール代替注水系(常設配管), 燃料プール代替注 水系(可搬型), 燃料プールスプレイ系(常設配管), 燃料プールスプレイネ(可搬型)及び代替 水源移送系」に使用する大容量送水ポンプ(タイプⅠ)の使用圧力は、水源と注水先の圧力差, 静水頭、ホース等の圧力損失、配管及び弁類の圧力損失並びにホース耐圧等を考慮して、 1.2MPa とする。

#### 4 最高使用温度の設定根拠

大容量送水ポンプ(タイプⅠ)の重大事故等時における使用温度は、二次格納施設外の環境条 件が40℃であるため、それを上回る値として50℃とする。

5. 原動機出力の設定根拠

大容量送水ポンプ(タイプI)の原動機出力は、流量 1,440m<sup>3</sup>/h, 揚程 122m での軸動力を考慮 し, 847kW とする。

#### 6. 個数の設定根拠

大容量送水ポンプ $($ タイプ I  $)$ の必要となる容量は1基当たり2個であり、「2n+α」の対象施 設となることから、4個が必要容量となる。これに加えて、故障時のバックアップ及び保守点 検による待機除外時のバックアップを発電所全体で確保する。

また.2個以上同時に保守点検することのないよう運用することとした上で,故障時のバッ クアップ及び保守点検による待機除外時のバックアップとして、1個を確保する。

以上より, 合計で5個確保する。

VI-1-1-4-2-2-2-2 設定根拠に関する説明書

(燃料プール代替注水系 主配管(スプレイヘッダを含む。)(常設))

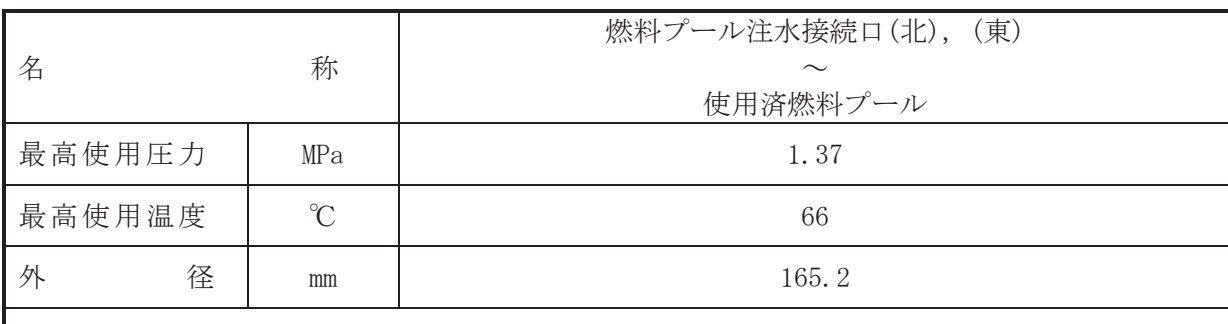

 $\overline{\phantom{0}}$ 

## 【設定根拠】

(概要)

本配管は、燃料プール注水接続口(北), (東)から使用済燃料プールを接続する配管であり, 重大事故等対処設備として、大容量送水ポンプ (タイプI) により、代替淡水源の水を使用済 燃料プールへ注水するために設置する。

#### 1. 最高使用圧力の設定根拠

重大事故等対処設備として使用する本配管の使用圧力は、重大事故等時における大容量送水 ポンプ (タイプ I) の使用圧力が 1.2MPa であることから、それを上回る 1.37MPa とする。

## 2. 最高使用温度の設定根拠

重大事故等対処設備として使用する本配管の使用温度は、重大事故等時における大容量送水 ポンプ (タイプⅠ) の使用温度が50℃であることから、それを上回る66℃とする。

## 3. 外径の設定根拠

本配管を重大事故等時において使用する場合の外径は、水源から淡水又は海水を供給するた め、エロージョン、圧力損失·施工性等を考慮し、先行プラントの配管実績に基づいた標準流 速を目安に選定し, 165.2mm とする。

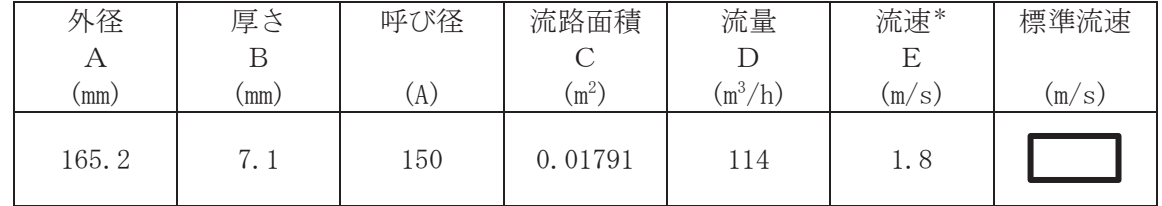

注記\*:流速及びその他のパラメータとの関係は以下のとおりとする。

$$
C = \pi \cdot \left(\frac{1}{2} \cdot \frac{(A-2 \cdot B)}{1000}\right)^2
$$

$$
E = \frac{D}{3600 \cdot C}
$$

VI-1-1-4-2-2-2-3 設定根拠に関する説明書

(燃料プール代替注水系 主配管(スプレイヘッダを含む。)(可搬型))

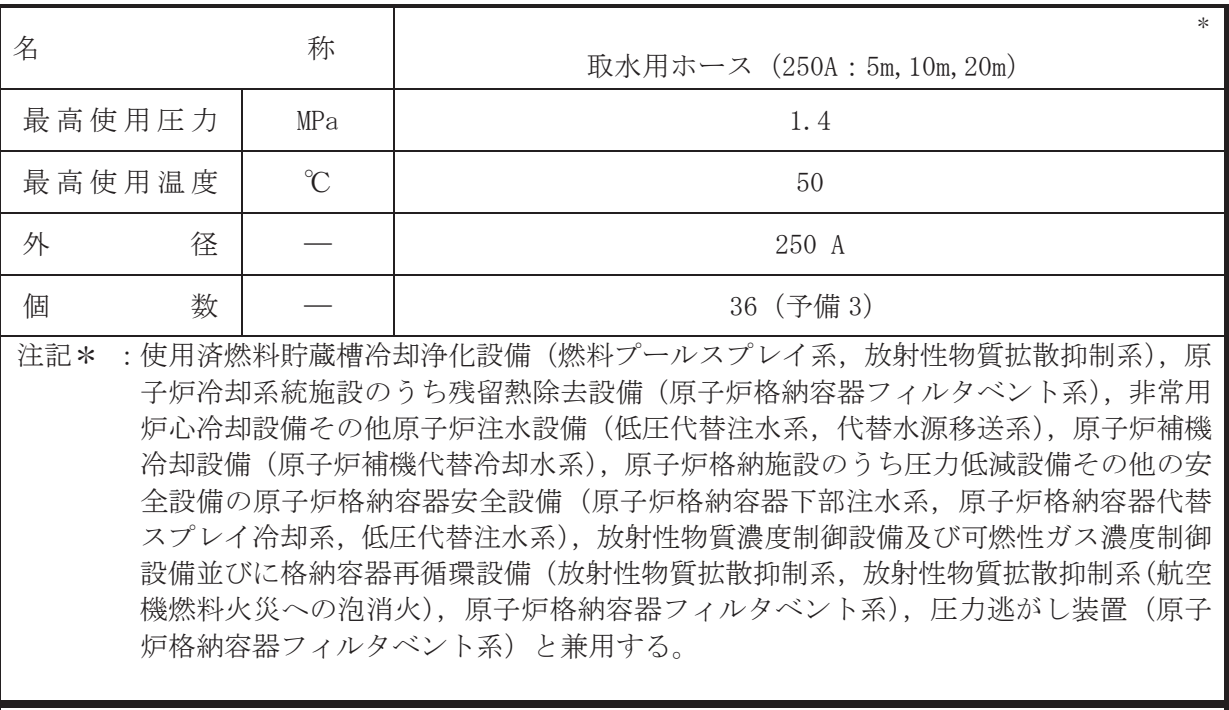

## 【設定根拠】 (概要)

本ホースは、付属水中ポンプと大容量送水ポンプ(タイプⅠ)又は大容量送水ポンプ(タイ プⅡ) を接続するホースであり、重大事故等対処設備として、水中ポンプにより淡水又は海水 を大容量送水ポンプ (タイプⅠ) 又は大容量送水ポンプ (タイプⅡ) に送水するために設置す  $5<sub>o</sub>$ 

## 1. 最高使用圧力の設定根拠

本ホースを重大事故等時において使用する場合の圧力は、大容量送水ポンプ(タイプI)又 は大容量送水ポンプ (タイプⅡ) の付属水中ポンプの使用圧力 0.24MPa を上回る 1.4MPa とす  $\mathcal{Z}_{\alpha}$ 

## 2. 最高使用温度の設定根拠

本ホースを重大事故等時において使用する場合の温度は、重大事故等時における大容量送水 ポンプ (タイプⅠ) 又は大容量送水ポンプ (タイプⅡ) の使用温度と同じ 50℃とする。

3. 外径の設定根拠

本ホースを重大事故等時において使用する場合の外径は、圧力損失上許容できる外径、可搬 設備としての作業性及び大容量送水ポンプ(タイプⅠ)又は大容量送水ポンプ (タイプⅡ)の 付属水中ポンプの口径に合わせて 250A とする。

## 4. 個数の設定根拠

本ホースは、重大事故等対処設備として、発電用原子炉等への注水に使用する場合に必要な 12本 (5m : 4本, 10m : 4本, 20m : 4本), 重大事故等の収束に必要となる水を供給する場合に 必要な6本 (5m:2本, 10m:2本, 20m:2本), 最終ヒートシンクへ熱を輸送するために必要 な12本 (5m : 4本, 10m : 4本, 20m : 4本), 原子炉建屋へ放水する場合に必要な6本 (5m : 2 本. 10m: 2本. 20m: 2本) の合計 36本に、本ホースは保守点検中にも使用可能であるため、 保守点検による待機除外時のバックアップ用は考慮せずに、故障時のバックアップ用として予 備3本 (5m:1本, 10m:1本, 20m:1本) とし, 分散して保管する。

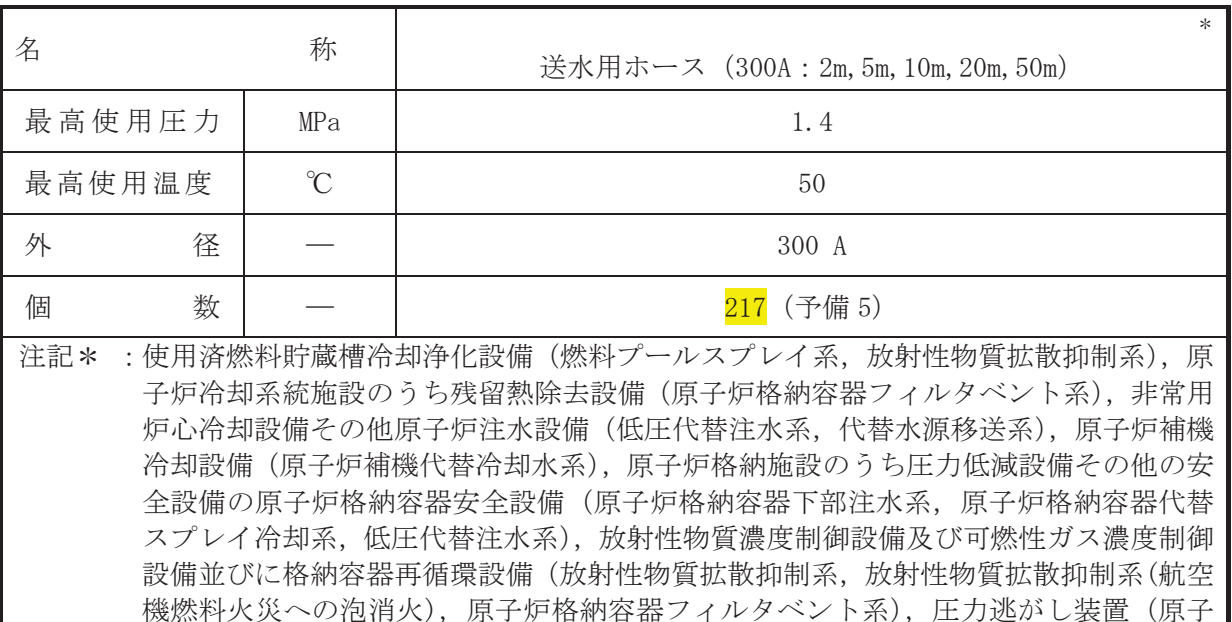

# $Q \quad Q \quad V1-1-1-4-2-2-2-3 \quad R \quad 2$  $\simeq$  $VI - 1 - 1 - 4 - 2 - 2 - 3$  $\ominus$  $\mathcal{O}$

 $\circ$ 

 $\sim$ 

介して発電用原子炉等へ送水するために設置する。 本ホースは、大容量送水ポンプ (タイプⅠ) と原子炉補機代替冷却水系熱交換器ユニットを 接続するホースであり、重大事故等対処設備として、海水を大容量送水ポンプ(タイプⅠ)に

より原子炉補機代替冷却水系熱交換器ユニットへ送水するために設置する。

本ホースは、大容量送水ポンプ (タイプI) と注水用ヘッダを接続するホースであり、重大 事故等対処設備として、淡水又は海水を大容量送水ポンプ(タイプ I) により各系統の配管を

炉格納容器フィルタベント系)と兼用する。

本ホースは、大容量送水ポンプ(タイプⅡ)と放水砲を接続するホースであり、重大事故等 対処設備として、海水を大容量送水ポンプ(タイプⅡ)により原子炉建屋へ放水するために設 置する。

本ホースは、重大事故等対処設備として、大容量送水ポンプ(タイプⅡ)から海水を淡水貯 水槽(No.1)及び淡水貯水槽(No.2)へ補給するために設置する。

1. 最高使用圧力の設定根拠

【設定根拠】 (概要)

> 本ホースを重大事故等時において使用する場合の圧力は、重大事故等時における大容量送水 ポンプ (タイプI) 又は大容量送水ポンプ (タイプII) の使用圧力 1.2MPa を上回る 1.4MPa と する。

2. 最高使用温度の設定根拠

本ホースを重大事故等時において使用する場合の温度は、重大事故等時における大容量送水 ポンプ (タイプⅠ) 又は大容量送水ポンプ (タイプⅡ) の使用温度と同じ 50℃とする。

3. 外径の設定根拠

本ホースを重大事故等時において使用する場合の外径は、圧力損失上許容できる外径、可搬 設備としての作業性及び取合う大容量送水ポンプ(タイプⅠ)又は大容量送水ポンプ(タイプ Ⅱ) の口径に合わせて 300A とする。

## 4. 個数の設定根拠 本ホースは、重大事故等対処設備として、淡水又は海水を大容量送水ポンプ (タイプI) か ら注水用ヘッダへ供給する場合に必要な 74 本 (2m : 2 本, 5m : 2 本, 10m : 2 本, 20m : 4 本, 50m : 64 本), 重大事故等の収束に必要となる水を供給する場合に必要な 35 本 (2m : 1 本, 10m : 1本, 20m : 1本, 50m : 32本), 最終ヒートシンクへ熱を輸送するために必要な 74本 (2m : 2 <mark>本, 5m : 4</mark>本, 10m : 2本, 20m : 6本, 50m : 60本), 原子炉建屋へ放水する場合に必要な<mark>34本</mark> (<mark>2m:1本, 5</mark>m:1本, 10m:1本, 20m:<mark>3</mark>本, 50m:28本) の合計 217本に, 本ホースは保守 点検中にも使用可能であるため、保守点検による待機除外時のバックアップ用は考慮せずに, 故障時のバックアップ用として予備5本 (2m:1本, 5m:1本, 10m:1本, 20m:1本, 50m:1 本)とし、分散して保管する。

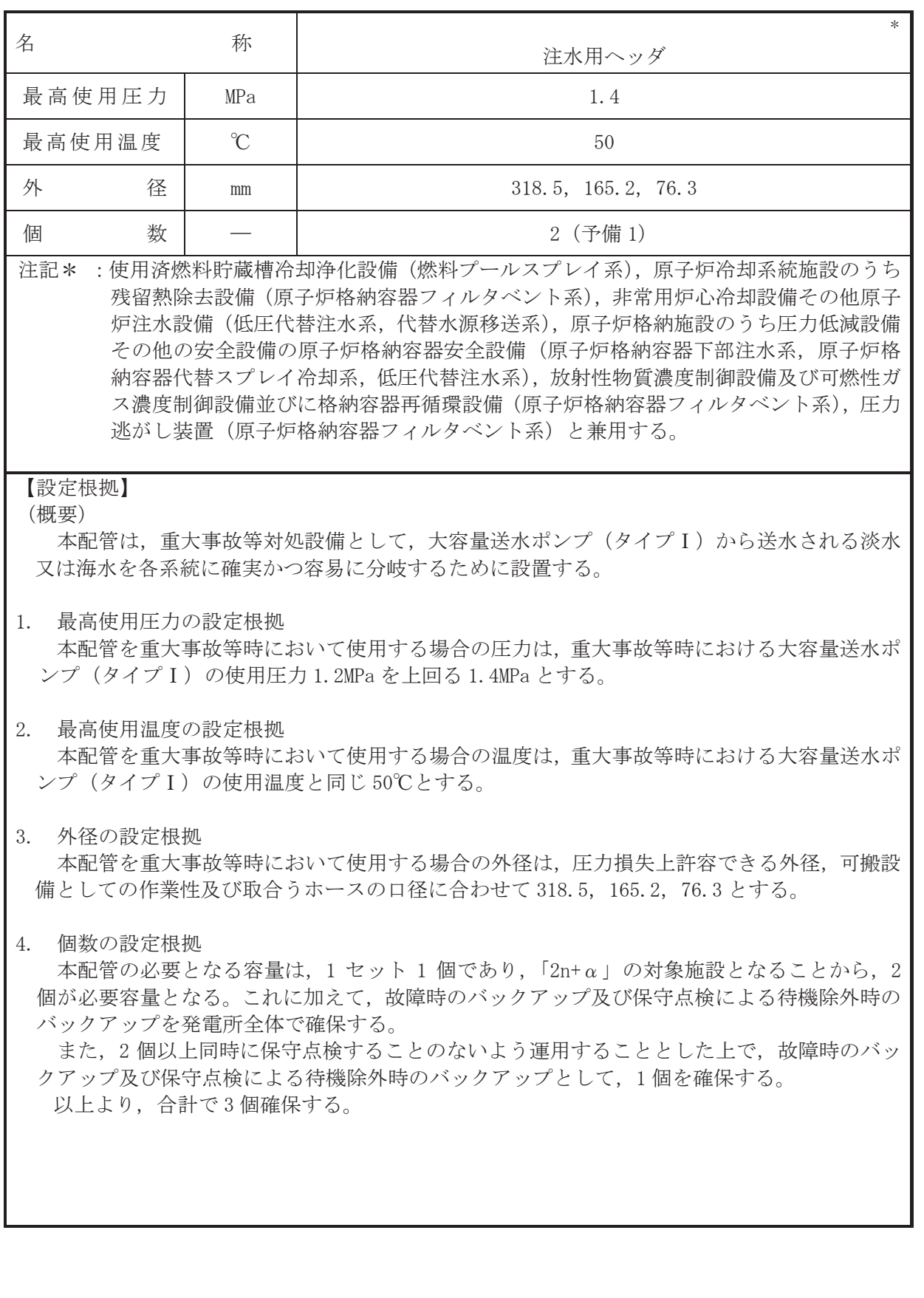

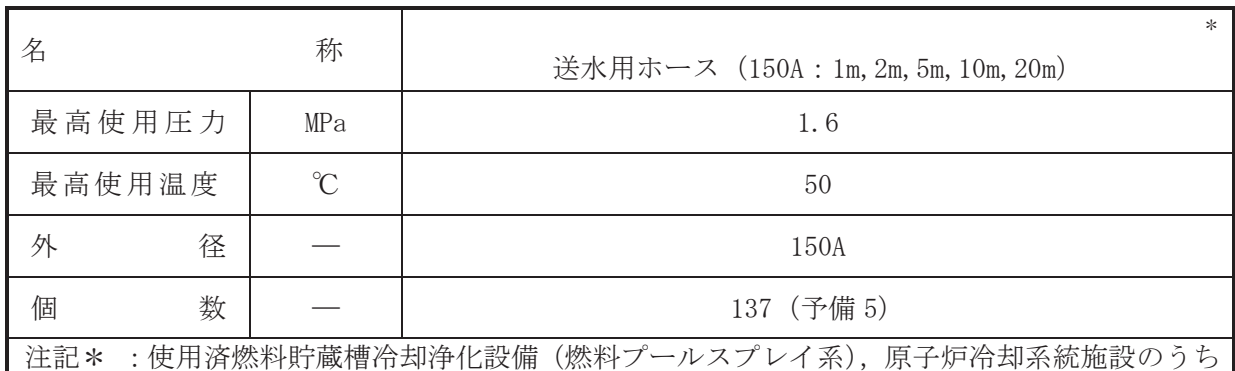

非常用炉心浴却設備その他原子炉注水設備(低圧代替注水系,代替水源移送系),原子 炉格納施設のうち圧力低減設備その他の安全設備の原子炉格納容器安全設備(原子炉 格納容器下部注水系, 原子炉格納容器代替スプレイ冷却系, 低圧代替注水系)と兼用 する。

## 【設定根拠】

## (概要)

本ホースは、注水用ヘッダと各系統の接続口を接続するホースであり、重大事故等対処設備 として、淡水又は海水を大容量送水ポンプ (タイプI) により各系統の配管を介して発電用原 子炉等へ送水するために設置する。

## 1. 最高使用圧力の設定根拠

本配管を重大事故等時において使用する場合の圧力は、重大事故等時における大容量送水ポ ンプ (タイプ I) の使用圧力 1.2MPa を上回る 1.6MPa とする。

## 2. 最高使用温度の設定根拠

本ホースを重大事故等時において使用する場合の温度は、重大事故等時における大容量送水 ポンプ (タイプⅠ) の使用温度と同じ 50℃とする。

## 3. 外径の設定根拠

本ホースを重大事故等時において使用する場合の外径は、圧力損失上許容できる外径、可搬 設備としての作業性及び取合う接続口の口径に合わせて 150A とする。

## 4. 個数の設定根拠

本ホースは、重大事故等対処設備として、注水用ヘッダから燃料プール注水接続口又は燃料 プールスプレイ接続口、使用済燃料プール、クロスデバイザー管へ供給する場合に必要な60 本 (1m: 2本, 2m: 6本, 5m: 12本, 10m: 14本, 20m: 26本), 注水用ヘッダから原子炉・格 納容器下部注水接続口へ供給する場合に必要な 32 本 (1m : 2 本, 2m : 2 本, 5m : 2 本, 10m : 4 本, 20m: 22本), 注水用ヘッダから復水貯蔵タンク接続ロへ供給する場合に必要な11本 (5m: 1本, 10m:1本, 20m:9本), 注水用ヘッダから格納容器スプレイ接続口へ供給する場合に必 要な 34 本 (1m : 2 本, 2m : 2 本, 5m : 6 本, 10m : 2 本, 20 m : 22 本) の合計 137 本に, 本ホー スは保守点検中にも使用可能であるため、保守点検による待機除外時のバックアップ用は考慮 せずに、故障時のバックアップ用として予備5本 (1 m:1本、2 m:1本、5 m:1本、10 m: 1本、20m:1本)とし、分散して保管する。

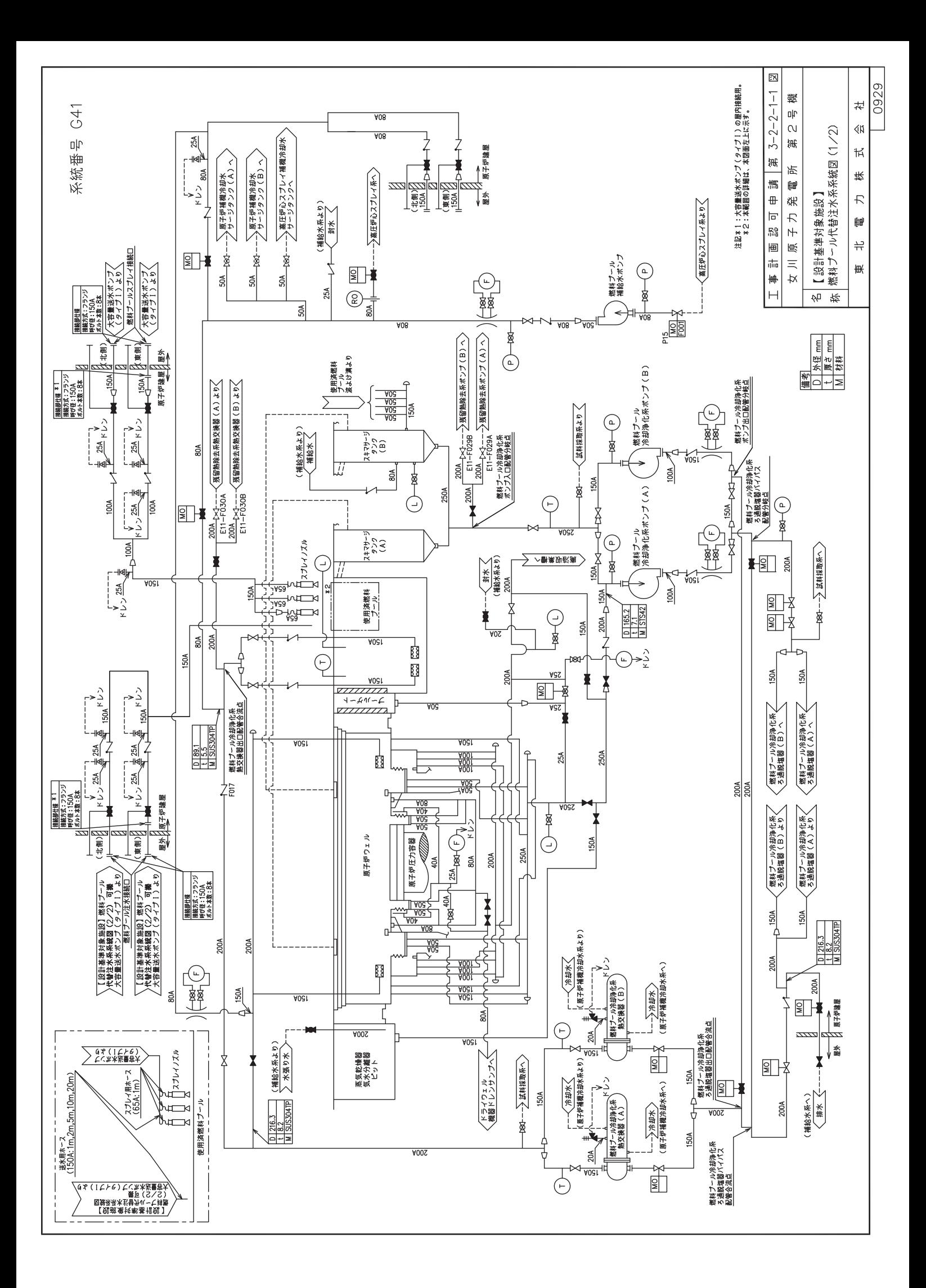

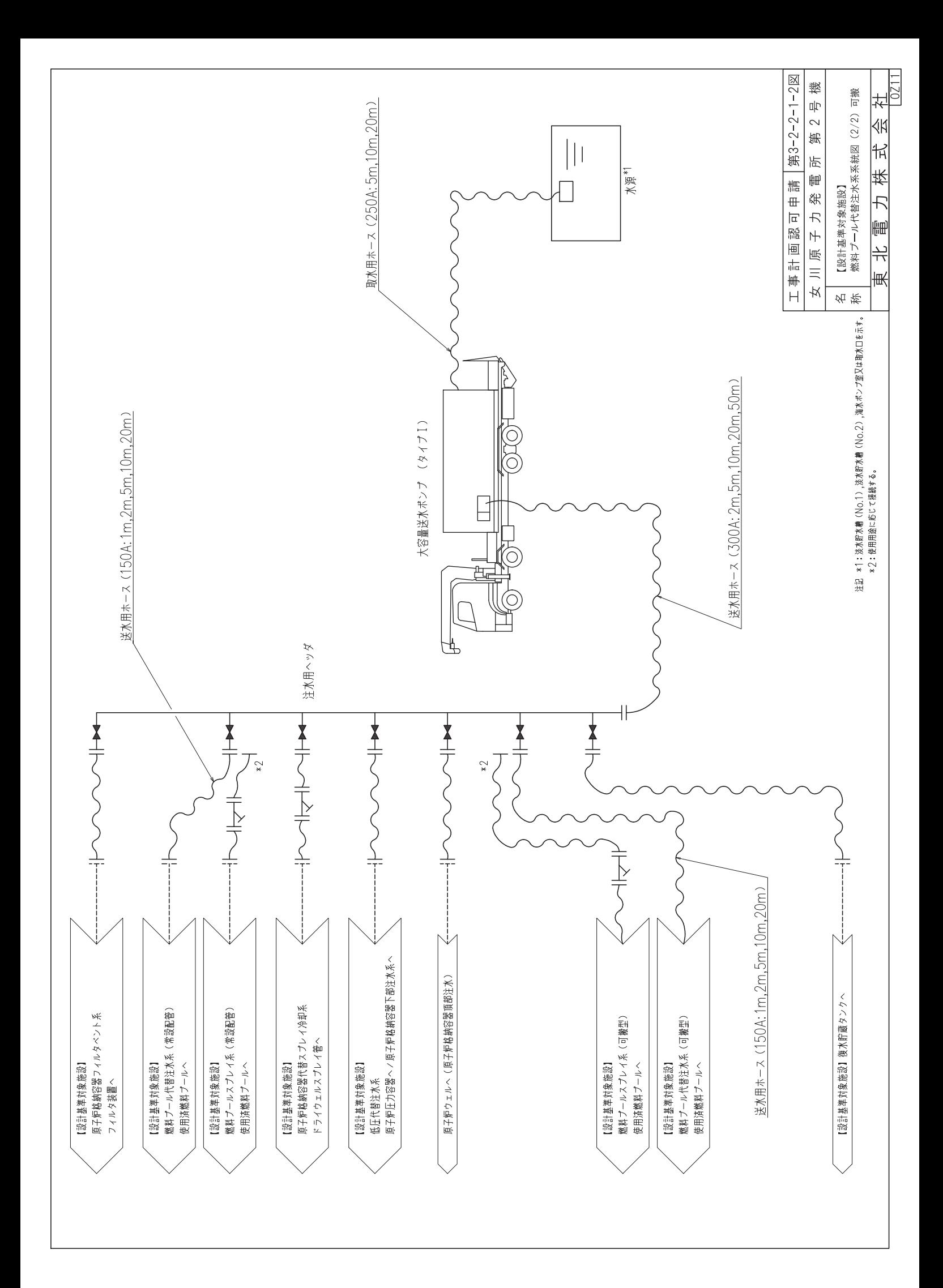

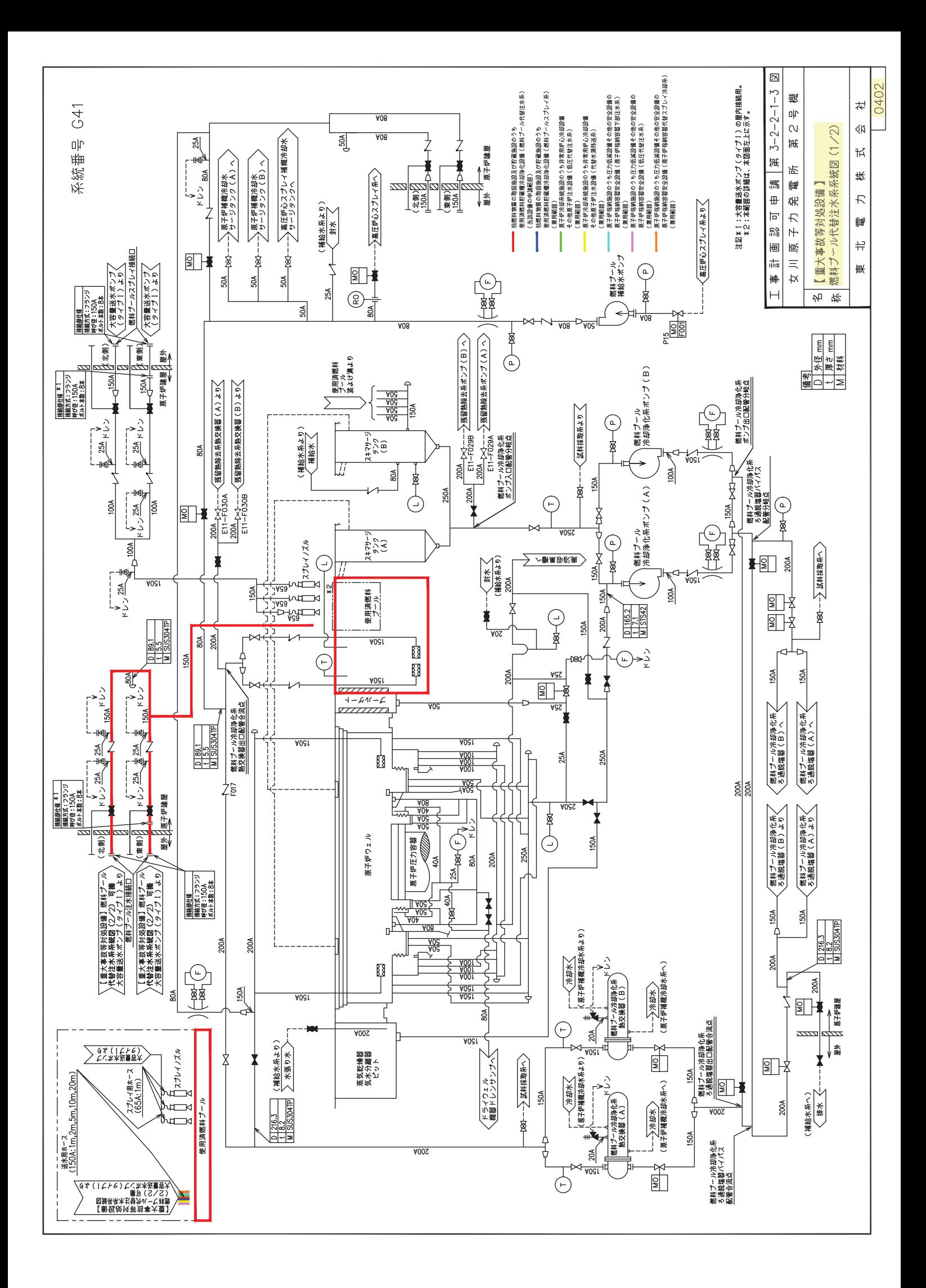

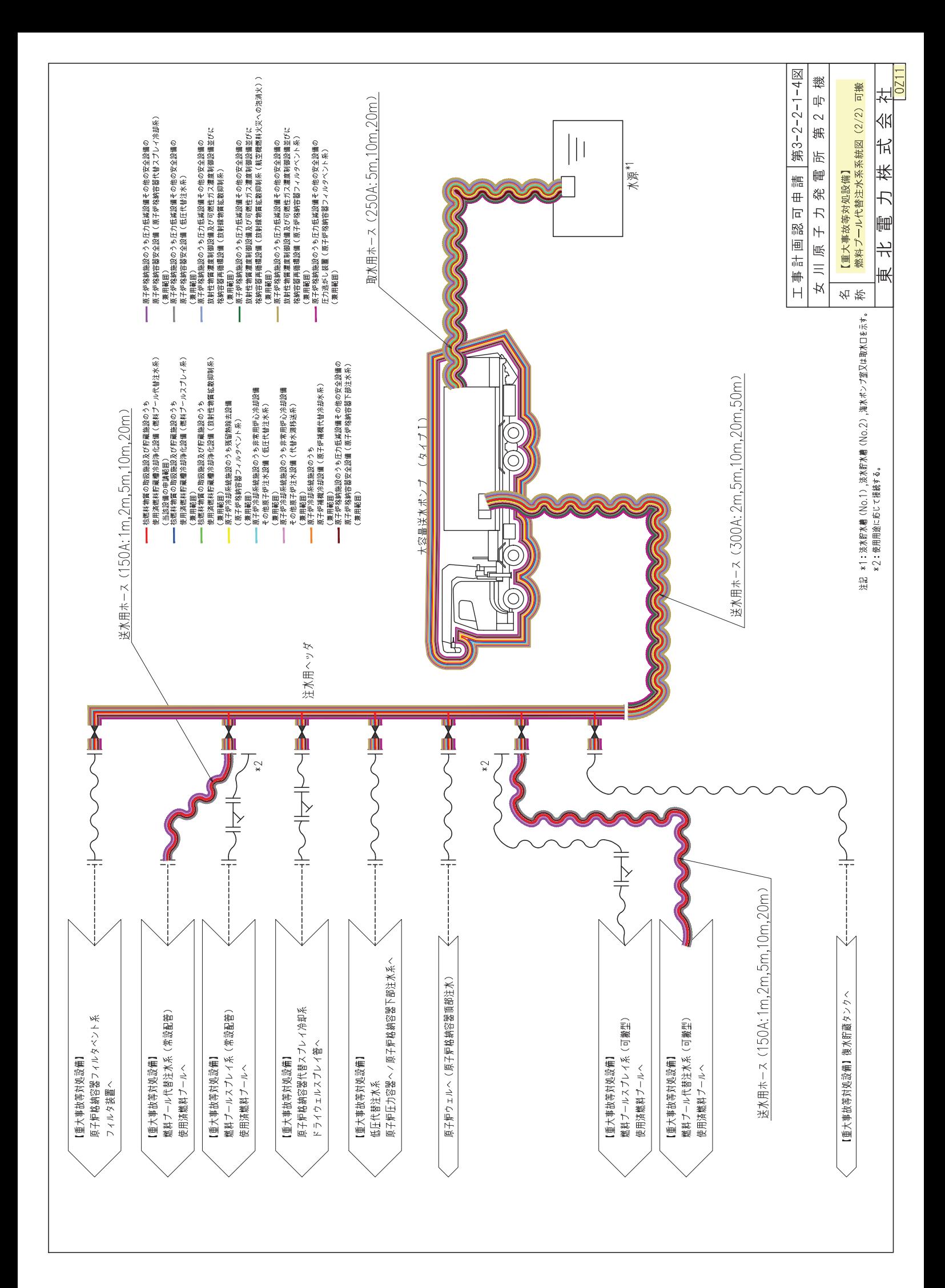

![](_page_23_Picture_0.jpeg)

## 第 3-2-2-2-1 図 大容量送水ポンプ(タイプ I)構造図別紙

## 工事計画記載の公称値の許容範囲

[大容量送水ポンプ(タイプ I)]

![](_page_24_Picture_31.jpeg)

注:主要寸法は、工事計画記載の公称値を示す。

 $R$  O E 公差表  $\Theta$  $\infty$  $\circ$ 

![](_page_25_Figure_0.jpeg)

![](_page_26_Figure_0.jpeg)

![](_page_27_Figure_0.jpeg)

![](_page_28_Figure_0.jpeg)

![](_page_29_Figure_0.jpeg)

![](_page_30_Figure_0.jpeg)

![](_page_31_Figure_0.jpeg)

![](_page_32_Figure_0.jpeg)

![](_page_33_Figure_0.jpeg)

![](_page_34_Figure_0.jpeg)

![](_page_35_Figure_0.jpeg)

![](_page_36_Figure_0.jpeg)

![](_page_37_Figure_0.jpeg)

![](_page_38_Figure_0.jpeg)

![](_page_39_Picture_3.jpeg)

![](_page_39_Picture_4.jpeg)

## 工事計画記載の公称値の許容範囲

[主配管]

管NO. 1\*

![](_page_40_Picture_188.jpeg)

## 管NO. 2\* 管継手 (エルボ)

![](_page_40_Picture_189.jpeg)

管NO. 3\*

| 主要寸法<br>(mm) |       | 許容範囲         | 根拠 |  |                     |
|--------------|-------|--------------|----|--|---------------------|
| 外径           | 165.2 | $\pm 1\%$    |    |  | J I S G 3459による材料公差 |
| 厚さ           |       | $\pm 12.5\%$ | 同上 |  |                     |

管NO. 4\* 管継手 (エルボ)

![](_page_40_Picture_190.jpeg)

[主配管 (続き)]

![](_page_41_Picture_90.jpeg)

![](_page_41_Picture_91.jpeg)

注:主要寸法は、工事計画記載の公称値。

注記\*:主配管の配置を明示した図面の管NO.を示す。

![](_page_42_Picture_0.jpeg)

![](_page_43_Picture_108.jpeg)

![](_page_43_Picture_109.jpeg)

## 工事計画記載の公称値の許容範囲

注:主要寸法は、工事計画記載の公称値を示す。